## **Enviar Logs do Microvix POS**

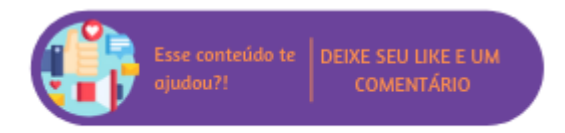

Através deste recurso é possível enviar para equipe Linx, arquivos com informações referentes ao funcionamento do sistema. Este arquivo ficará armazenado localmente e será transmitido automaticamente para o banco de dados do servidor, a análise desses dados tem a finalidade de corrigir e evitar eventuais falhas. Ao acionar o botão, o sistema iniciará o processo e ao final apresentará uma mensagem de sucesso.

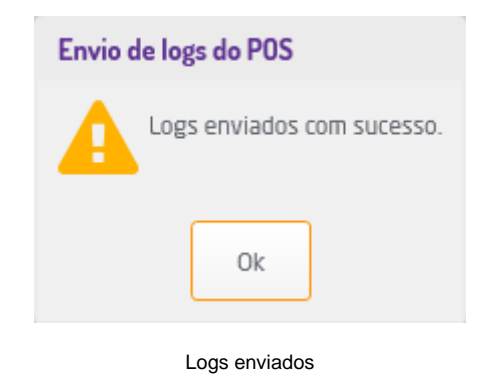

## $\wedge$ **Nota**

O envio de log também ocorre na primeira execução do sistema no dia (primeira vez) e sempre que ocorrer um erro que impossibilite o usuário de prosseguir com a execução. Nestes dois casos, o log é enviado para um local em que a equipe do Suporte Técnico Linx tem acesso, para consulta e análise dos dados.